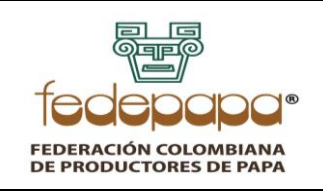

# **INGRESOS**

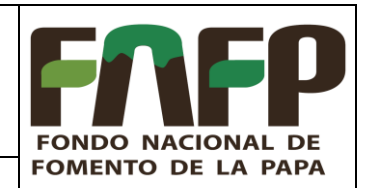

**VERSIÓN: 06** FECHA: 15-05-2023 **CÓDIGO: FNFP-P-CT-15** 

# **TABLA DE CONTENIDO**

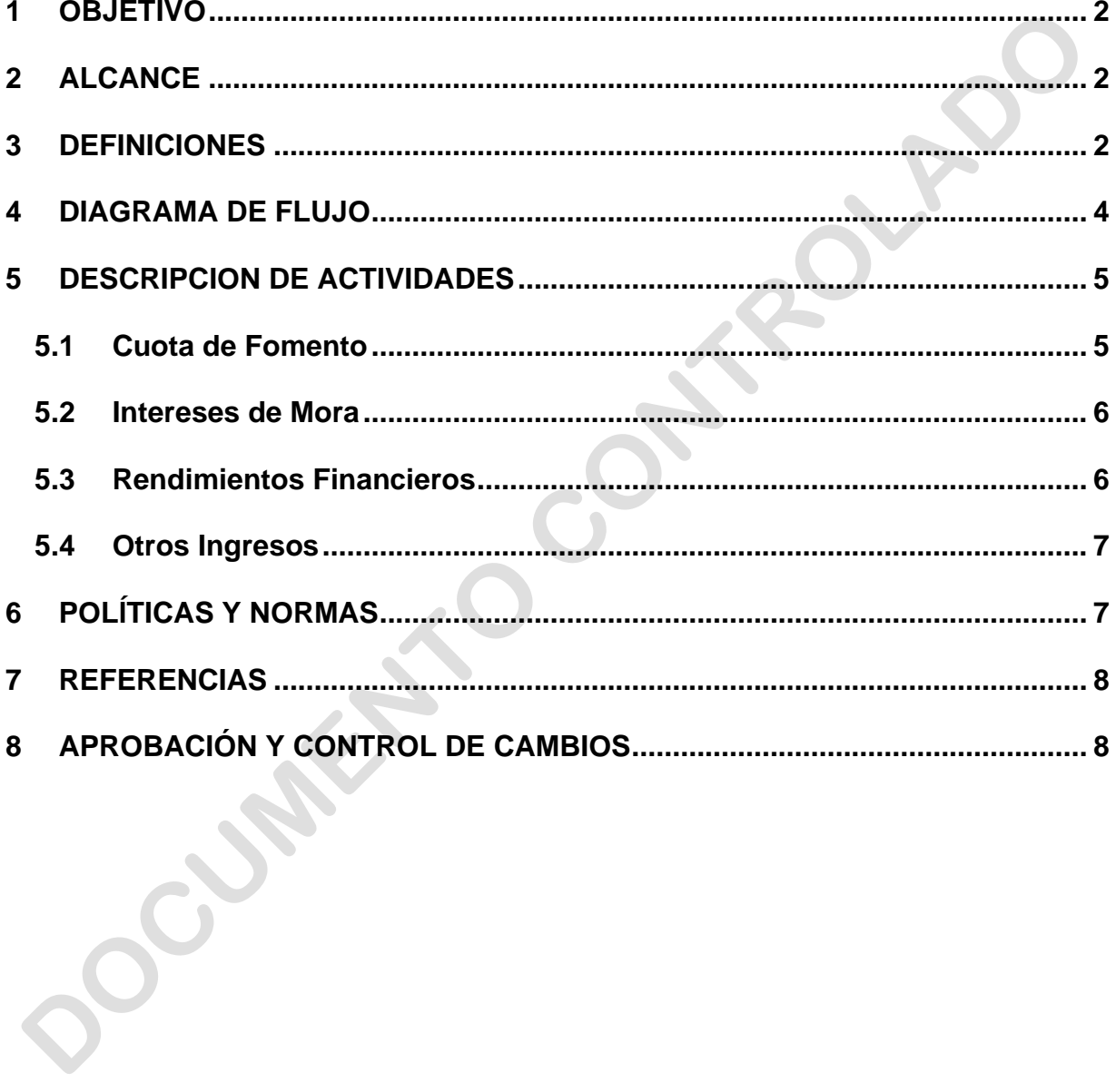

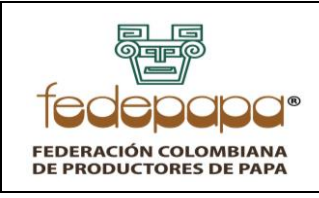

**INGRESOS**

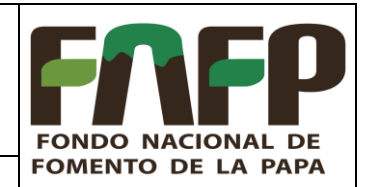

## <span id="page-1-0"></span>**1 OBJETIVO**

Establecer un procedimiento que describa las actividades para realizar el registro y contabilización oportunos de los ingresos del Fondo Nacional de Fomento de la Papa para los conceptos de cuota de fomento, vigencias anteriores, intereses de mora, rendimientos financieros y otros.

# <span id="page-1-1"></span>**2 ALCANCE**

Aplica a todos los recaudos diarios por entidad bancaria efectuados por terceros al Fondo Nacional de Fomento de la Papa.

Inicia con la verificación de movimientos bancarios, continúa con la identificación del pago de cuota de fomento e intereses de mora de recaudadores por parte del programa de *Recaudo*, así como la identificación de otros ingresos por parte del Sistematizador Cuota de Fomento, finalizando con la contabilización de los mismos en el programa SAP.

## <span id="page-1-2"></span>**3 DEFINICIONES**

3.1 **Cuota de fomento de la papa:** Contribución de carácter parafiscal agropecuario a cargo del productor de papa, creada por la Ley 1707 de 2014, reglamentada por el Decreto 2263 de 2014, que equivale al uno por ciento (1%) del valor de venta de papa de producción nacional (Articulo 3 Ley 1707 de 2014 y Artículo 5 Decreto 2263 de 2014).

3.2 **Recaudo:** Corresponde a los recursos pagados por el productor de papa por concepto de cuota de fomento a la papa, retenidos por el sujeto pasivo (Recaudador) de la obligación y trasladados al Fondo Nacional de Fomento de la Papa.

3.3 **Banco:** Establecimiento de origen privado o público, vigilado por la Superintendencia Financiera de Colombia, que debidamente autorizado por la ley, admite dinero en forma de depósito para que en unión de recursos propios, pueda conceder préstamos, descuentos y en general, todo tipo de operaciones financieras.

3.4 **Intereses de Mora:** Es aquel interés sancionatorio que se aplica una vez se haya vencido el plazo para el pago de la Cuota de Fomento.

3.5 **Inversiones**: Es el mecanismo de colocación de capital de una operación, proyecto o iniciativa empresarial con el fin de recuperarlo con intereses en caso de que el mismo genere ganancias.

3.6 **Rendimientos Financieros**: Es la ganancia o utilidad que se produce por una inversión o negocio en un periodo determinado.

3.7 **Recaudador**: Personas naturales, jurídicas o las sociedades de hecho que compren papa de producción nacional de cualquier variedad para utilizarla como semilla, condicionarla, procesarla, industrializarla, comercializarla o exportarla, están obligadas a retener, por una

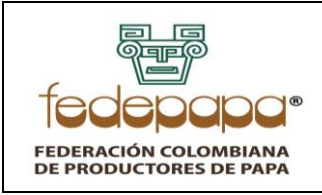

**INGRESOS**

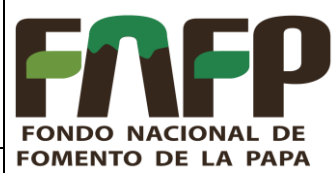

sola vez, el valor de la cuota de fomento de la papa al momento de efectuar la transacción o el pago correspondiente (Articulo 6 Ley 1707 de 2014)

3.8 **Consignación:** Certificado emitido por la entidad bancaria, en la cual se registra el valor transferido al Fondo Nacional de Fomento de la Papa.

3.9 **Recibo de Caja:** Es un documento contable que permite registrar los ingresos de dinero a las cuentas del Fondo Nacional de Fomento de la Papa.

3.10 **Nota Contable**: Es un documento interno de la empresa, que es utilizado para hacer registros contables.

3.11 **Extracto Bancario:** Es el documento que emiten los bancos periódicamente en el que se recoge los saldos disponibles en la cuenta y movimientos que se han realizado durante el mes.

**CLARATION** 

 $\sigma$ 

<span id="page-3-0"></span>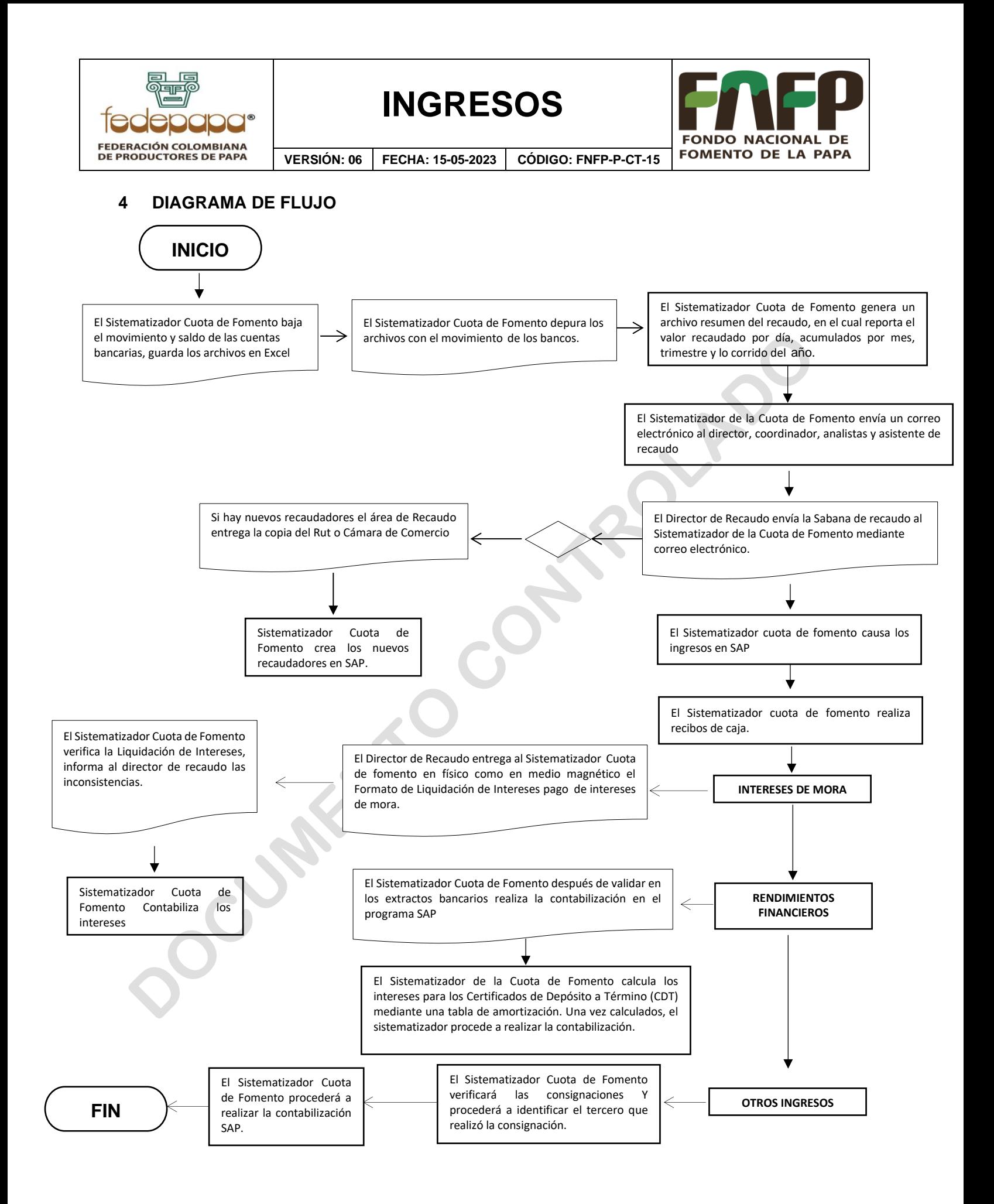

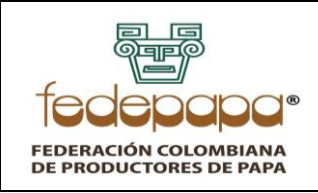

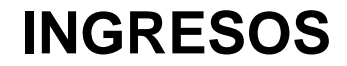

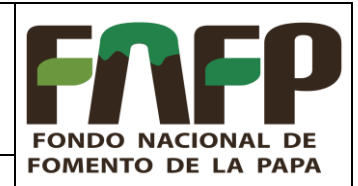

# <span id="page-4-1"></span><span id="page-4-0"></span>**5 DESCRIPCION DE ACTIVIDADES**

#### **5.1 Cuota de Fomento**

- El Sistematizador Cuota de Fomento baja el movimiento y saldo de las cuentas bancarias Banco de Bogotá Cuenta de Ahorros No. 622108751 y cuenta de ahorros Davivienda No. 477000045625, cuentas asignadas para recaudo (cuota de fomento) y guarda los archivos en Excel nombrándolos como "Extracto Bancario seguido por el nombre del banco a que corresponda."
- El Sistematizador Cuota de Fomento depura los archivos con el movimiento de los bancos dejando en una hoja el movimiento tal cual como se extrae de las plataformas, le crea una hoja a cada día consultado, los filtra de tal forma que no queden gastos bancarios, movimientos y rendimientos que no hacen parte de la cuota de fomento y les deja los siguientes campos:
- Banco de Bogotá: Fecha, transacción, oficina, documento, crédito.
- Banco Davivienda: Fecha, documento, transacción, oficina, jornada, hora, movimiento, descripción movimiento, valor total, valor cheque, nit origen, referencia 1, referencia 2, terminal, fecha movimiento, ciudad.
- El Sistematizador Cuota de Fomento genera un archivo resumen del recaudo diario nombrado "Informe Recaudo seguido del mes al que corresponde", en el cual reporta el valor recaudado por día, acumulados por mes, trimestre y lo corrido del año.
- El Sistematizador Cuota de Fomento envía correo electrónico al director, coordinador, analistas y asistente de recaudo.
- El Director de Recaudo o su delegado envían mediante correo electrónico al Sistematizador Cuota de Fomento el formato *Sabana de recaudo consolidado mensual FNFP-F-RC-31-59,* teniendo en cuenta que el administrador implemento facturación electrónica, la fecha de corte de los ingresos será dos días hábiles antes de el ultimo día del mes, los ingresos recibidos después del corte se registraran como partidas pendientes por identificar, en la sabana se debe evidenciar a quien corresponde cada consignación recibida en las cuentas del fondo. La identificación se hace de acuerdo al Procedimiento para el Control de Recaudo de la Cuota de Fomento de la Papa. Así mismo, si hay nuevos recaudadores el área de Recaudo entrega la copia del Rut o Cámara de Comercio para los casos en los que no es posible obtener el Rut.
- El Sistematizador Cuota de Fomento Procede a crear los nuevos recaudadores en el programa SAP con base en la información del RUT o Cámara de Comercio.
- El Sistematizador de la Cuota de Fomento procede a registrar los ingresos por cuota de fomento en el programa SAP, ingresando las consignaciones identificadas

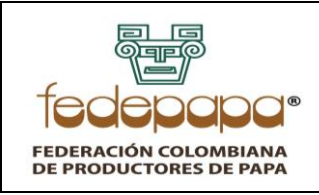

**INGRESOS**

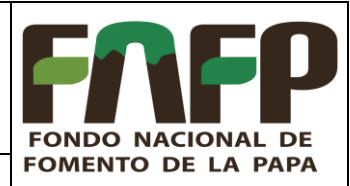

correspondientes a vigencias actuales en la cuenta 41150301, y las de vigencias anteriores en la cuenta 41150302.

- El Sistematizador Cuota de Fomento procede a realizar los recibos de caja en el programa SAP correspondientes a las consignaciones del mes en curso y las notas de las consignaciones de meses y años anteriores identificadas en ese período.
- El sistematizador cuota de fomento procede a realizar una conciliación mensual de los ingresos por terceros y por cada concepto con la sabana de recaudo, la cual no debe presentar diferencias, teniendo en cuenta que en la vigencia actual no debe presentarse ningún tercero en negativo, es importante agregar que las reclasificaciones por nit correspondientes a años cerrados se deben realizar de la vigencia anterior, las del año vigente se realizaran de donde se haya registrado el ingreso inicialmente. Posteriormente debe ser enviada a la auditoria para su correspondiente verificación.

#### <span id="page-5-0"></span>**5.2 Intereses de Mora**

- El Director de Recaudo entrega al Sistematizador Cuota de Fomento tanto en físico como en medio magnético el **Formato de Liquidación de Intereses por Mora** de los recaudadores que hicieron el respectivo pago de intereses de mora.
- El Sistematizador Cuota de Fomento procede a verificar que la liquidación se encuentre elaborada de acuerdo al **Procedimiento para Liquidación de Intereses**, si se presenta alguna inconsistencia se informa al Director de recaudo para que este realice el respectivo ajuste.
- El sistematizador cuota de fomento debe verificar que los intereses de mora que son de años cerrados se reclasifiquen de la cuota parafiscal vigencia anterior, y las liquidaciones de intereses de mora del año actual se reclasifiquen de donde se registró el ingreso inicialmente.
- El Sistematizador Cuota de Fomento procederá con la contabilización de los intereses de mora.

#### <span id="page-5-1"></span>**5.3 Rendimientos Financieros**

- El Sistematizador Cuota de Fomento después de validar en los extractos bancarios (ver **Procedimiento de Conciliaciones Bancarias**), procede a realizar la contabilización en el programa SAP de los rendimientos financieros que se generan en las cuentas bancarias del Fondo Nacional de Fomento de la Papa.
- El Sistematizador de la Cuota de Fomento verificará los vencimientos de las inversiones que tenga el Fondo Nacional de Fomento de la Papa (ver Procedimiento de Inversiones) y calculará los intereses para los Certificados de Depósito a Término (CDT) mediante una tabla de amortización. Una vez calculados, el sistematizador procederá a realizar la contabilización.

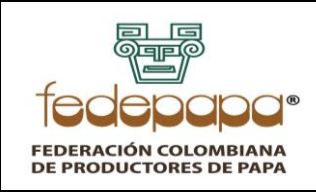

**INGRESOS**

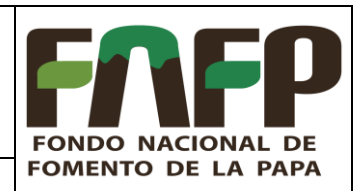

• El Sistematizador Cuota de Fomento valida si las entidades financieras practicaron retención en la fuente por los intereses generados, de ser así procederá a realizar el respectivo registro que consiste en contabilizar en una cuenta por cobrar a nombre de la entidad que practico la retención, el valor que descontaron por este concepto e informará al Contador General para que solicite la devolución de la retención. Quien se encarga de solicitar la devolución de estos valores e indicará al Sistematizador Cuota de Fomento en el momento que se realice la devolución para que este pueda cancelar la cuenta por cobrar.

## <span id="page-6-0"></span>**5.4 Otros Ingresos**

- El Sistematizador Cuota de Fomento verificará las consignaciones recibidas en los diferentes Bancos que no correspondan a Cuota de Fomento, Intereses de mora ni Rendimientos Financieros y procederá a identificar el concepto (Reintegro Incapacidades, Recuperación entre otros) y tercero que realizó la consignación.
- El Sistematizador Cuota de Fomento procederá a realizar la contabilización de los ingresos identificados anteriormente de acuerdo a su concepto.

**Nota:** Los ingresos reportados por recaudo (cuota de fomento de vigencia actual, recaudo vigencias anteriores e intereses de mora) serán cargados de la manera en que son reportados, sin embargo, se realizarán conciliaciones por cuenta, por tercero y frente a bancos, en caso de encontrar inconsistencias, están serán ajustadas en el mes siguiente, considerando que la responsabilidad de la certeza de las cifras está a cargo de la dirección de recaudo.

# <span id="page-6-1"></span>**6 POLÍTICAS Y NORMAS**

- **Ley 1707 de 2014**, por medio de la cual se establece la cuota de fomento de la papa, se crea un Fondo de Fomento, se establecen normas para su recaudo y administración y se dictan otras disposiciones.
- **Resolución 532 de 2023**. Por el cual se adopta el instructivo para la elaboración y ejecución del presupuesto de ingresos y gastos de los fondos parafiscales de fomento y de estabilización de precios agropecuarios y pesqueros y se dictan otras disposiciones.
- **Contrato con FEDEPAPA para la administración del Fondo Nacional de Fomento de la Papa.** Por el cual el Ministerio de Agricultura y Desarrollo Rural entrega la administración de este fondo y el recaudo de la cuota parafiscal a la Federación Colombiana de Productores de Papa – FEDEPAPA.
- *Ley 101 de 1993.* Ley General de Desarrollo Agropecuario y Pesquero.
- *Decreto 2263 de 2014.* Por el cual se reglamenta parcialmente la Ley 1707 de 2014.

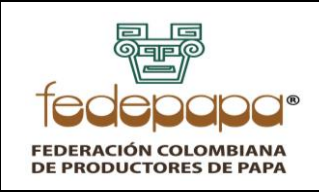

# **INGRESOS**

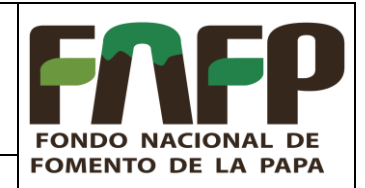

**VERSIÓN: 06 FECHA: 15-05-2023 CÓDIGO: FNFP-P-CT-15**

# <span id="page-7-0"></span>**7 REFERENCIAS**

- FNFP-I-CT-01 Instructivo aplicativo contable SAP
- FNFP-F-RC-31-59 Sabana de recaudo consolidado mensual
- FNFP-F-RC-33-61 Liquidación de intereses

# <span id="page-7-1"></span>**8 APROBACIÓN Y CONTROL DE CAMBIOS**

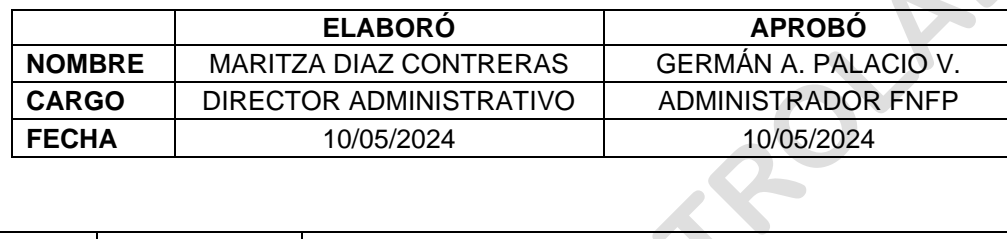

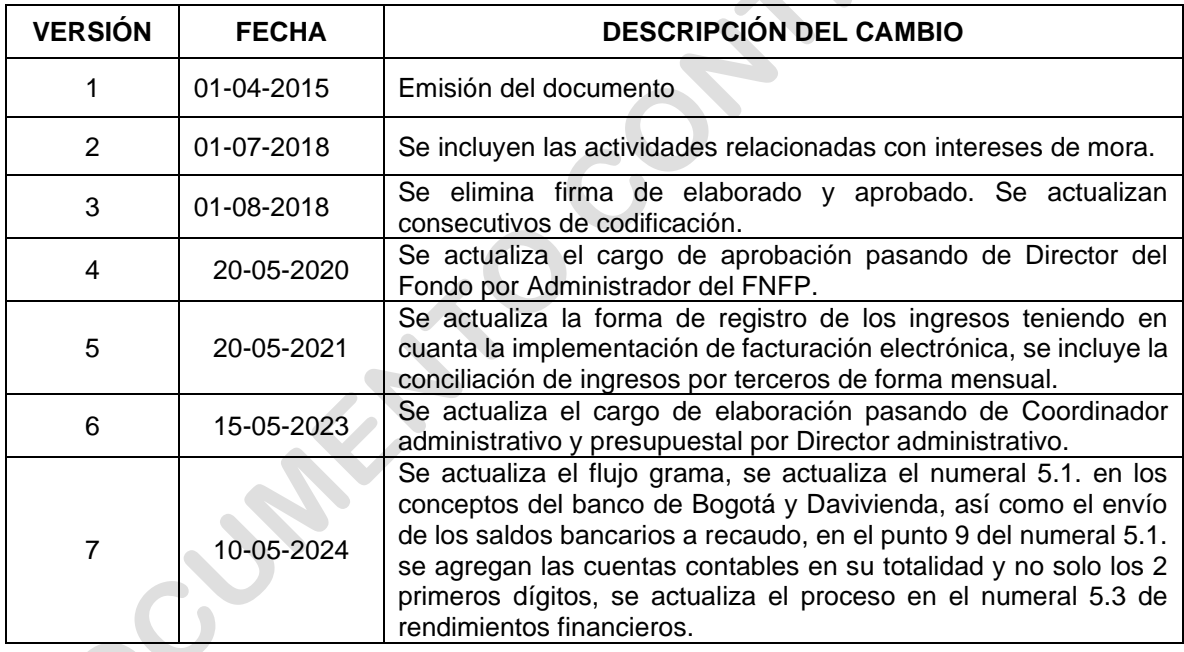